## **Settings**

The Settings object contains configuration parameters such as the name of the REST provider, the name of the connector to be displayed in the ElastiCube Manager, the maximum number of data records to be scanned when determining a document's schema, and additional Configuration parameters.

## **JSON Format**

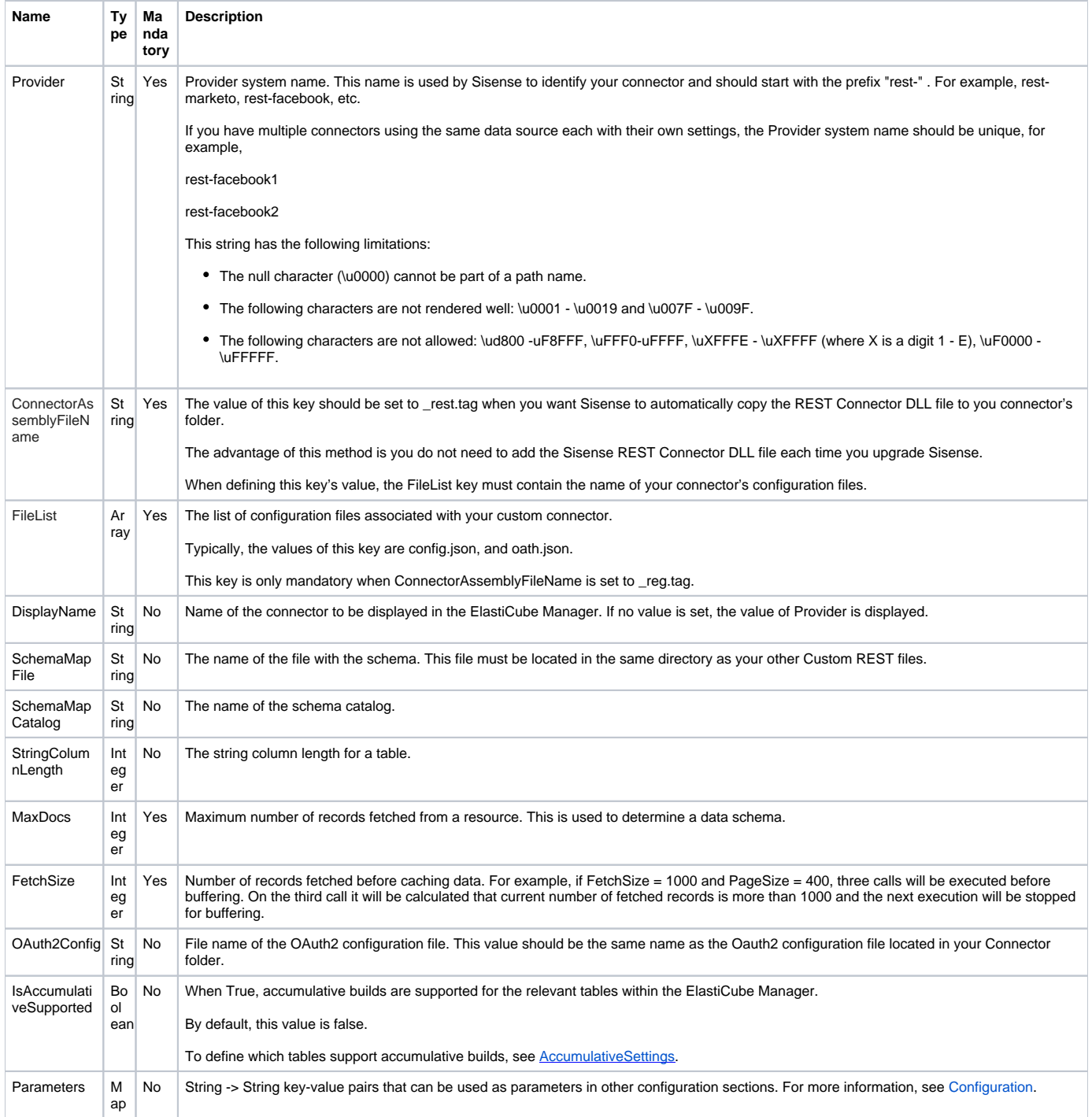

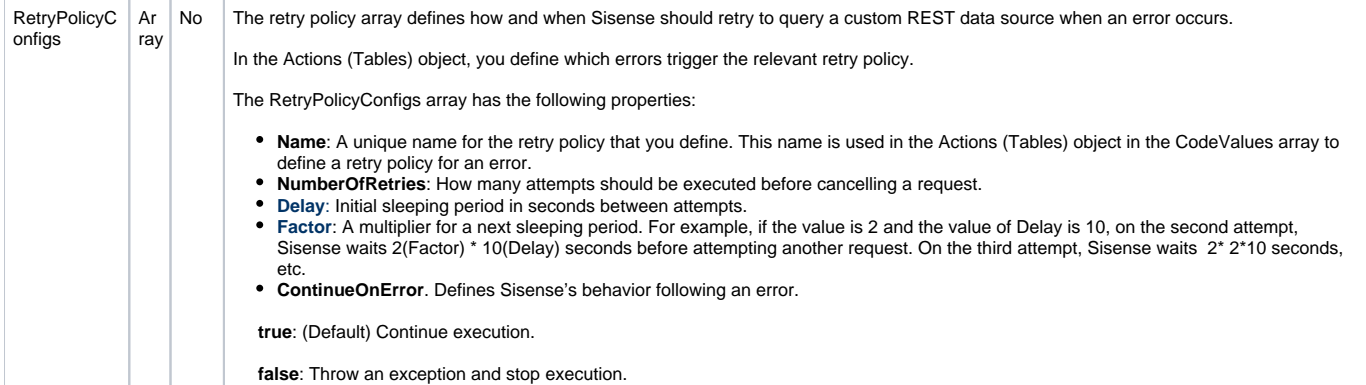

## Example

## **Settings**

```
{
     "Settings": {
         "Provider": "rest-marketo",
                 "ConnectorAssemblyFileName": "_rest.tag".
                  "ConnectorAssemblyFileName": "_rest.tag".
         "FileList": [ 
            "config.json", "oauth2Config.json" 
          ],
         "DisplayName": "Marketo",
                  "SchemaMapFile: "schema.json",
                  "SchemaMapCatalog": zendeskSchema",
                 "StringColumnLength": 1000,
         "MaxDocs": 100,
         "FetchSize": 1000,
         "OAuth2Config": "oauth2Config.json",
                 "IsAccumulativeSupported": true,
         "Parameters": {
             "uri": "https://601-OXE-081.mktorest.com",
             "startDate": "2016-01-1"
         }
          "RetryPolicyConfigs":[ 
          { 
             "Name":"default",
             "NumberOfRetries":5,
             "Delay":70,
             "Factor":1,
             "ContinueOnError":true
          },
          { 
             "Name":"quick",
             "NumberOfRetries":3,
             "Delay":10,
             "Factor":1,
             "ContinueOnError":true
          },
          { 
             "Name":"average",
             "NumberOfRetries":10,
             "Delay":65,
             "Factor":1,
             "ContinueOnError":true
          }
      ]
     }
}
```